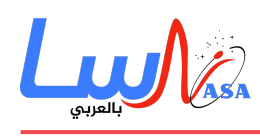

# **كيف تعمل ملفات تعريف الارتباط (كوكيز)؟**

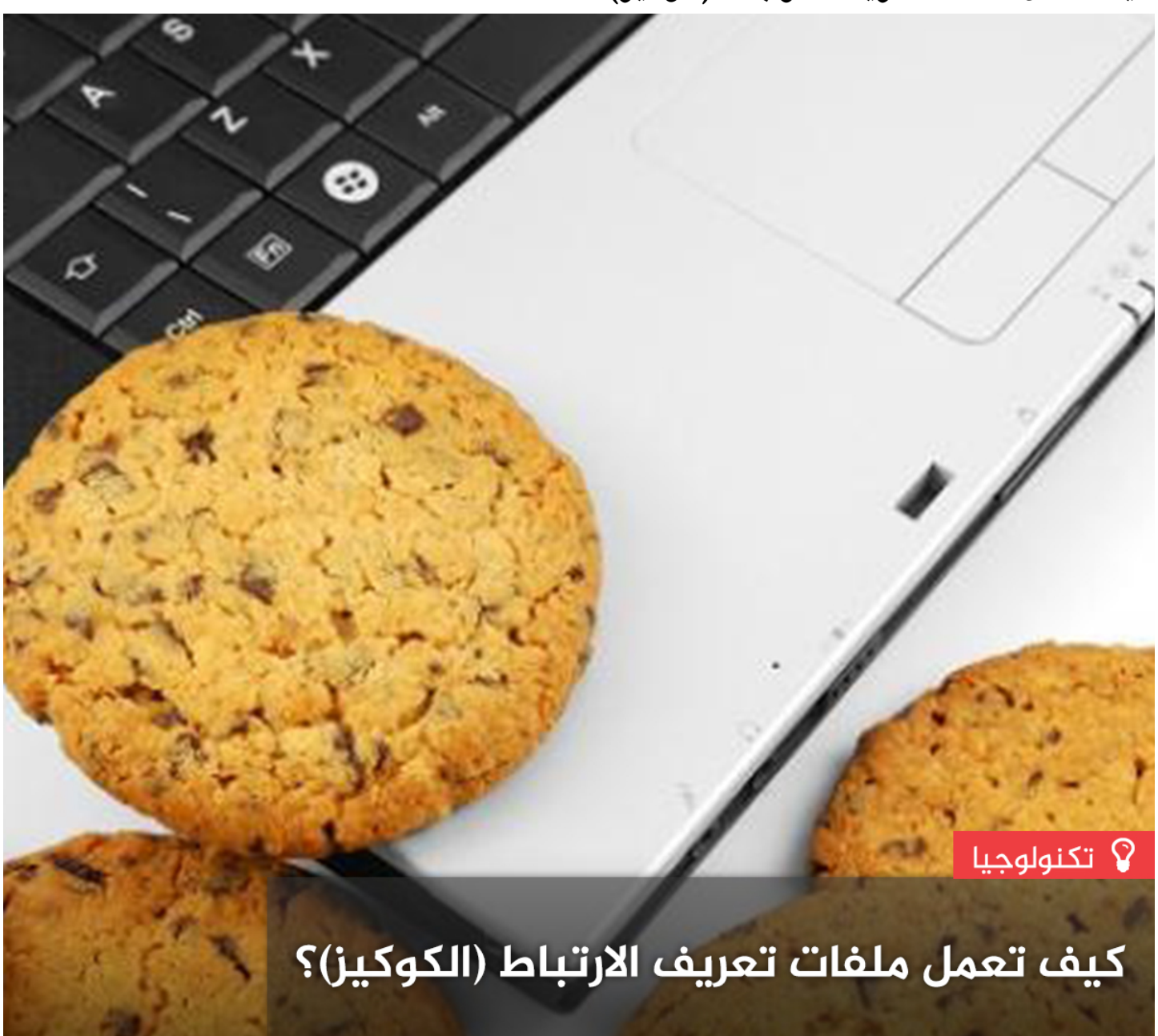

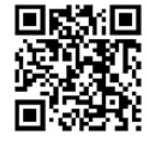

www.nasainarabic.net

' @NasaInArabic | 1 NasaInArabic | <mark>₩</mark> NasaInArabic | © NasaInArabic | 1 NasaInArabic

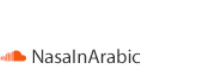

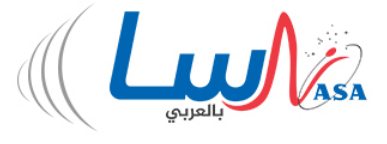

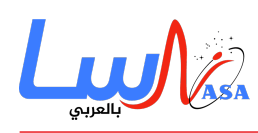

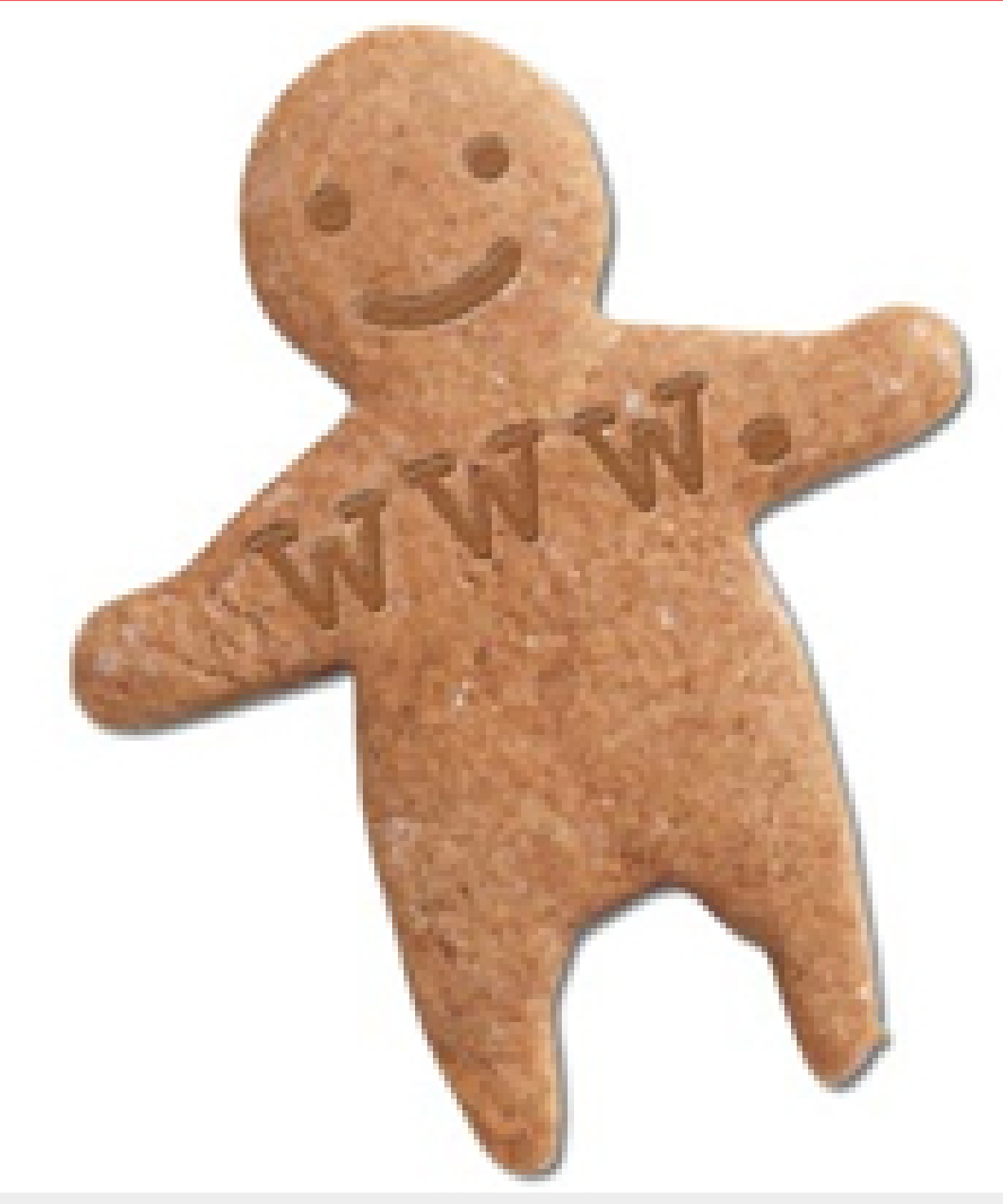

تثير ملفات تعريف الارتباط (كوكيز cookies) المخاوف بشأن الخصوصية، على الرغم من قدرتها على جعل التنقل ضمن الويب أسهل.

**معظم ملفات تعريف الارتباط (كوكيز cookies (بسيطة بشل لا يصدق، إلا أنها واحدة من المفاهيم الت أصبحت قائمة بذاتها، إذ** بدأت تلقى اهتماماً إعلامياً كبيراً فى عام 2000 بسبب مخاوف الخصوصية على الإنترنت، ولا يزال الجدل حولها قائماً حتى الآن.

ومن ناحية أخرى، فهى توفر إمكانات تجعل التنقل عبر الويب أسهل بكثير، حيث يستخدمها مصممو المواقع الهامّة لأنها توفر تجربة أفضل للمستخدم وتجعل جمع المعلومات الدقيقة عن زوار الموقع أسهل بثير.

سنلقى في هذه المقالة نظرة على التكنولوجيا الأساسية الكامنة وراء الكوكيز، فضلاً عن بعض الميزات التي تتيحها.

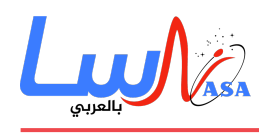

**أساسيات الوكيز**

قد نجد بعض المواقع أو الصحف تُعرِّف الكوكيز بأنها: برامج تضعها مواقع الويب على قرصك الصلب وتُخزَّن على حاسوبك لتجمع المعلومات عنك وعن كل ما تقوم به على شبكة الإنترنت، ويستطيع موقع الويب تحميل هذه المعلومات التي جمعها متى رغب بذلك. لكن فى الواقع لا شىء من هذه المعلومات صحيح، فالكوكيز ليست برامج، ولا يمكن أن تعمل كبرامج فهى غير قادرة على جمع المعلومات من تلقاء نفسها، أو جمع أي معلومات شخصية من جهازك.

فيما يلى تعريف صحيح للكوكيز: الكوكيز هى نصّ يمكن لخادم الويب تخزينه على القرص الصلب لحاسب المستخدم، تمكن الكوكيز موقع الويب من تخزين المعلومات عل جهاز المستخدم واستردادها لاحقا،ً بحيث يتم تُخَزن كل معلومة عل شل زوج من اسم‐قيمة **(pairs value-name(**. عل سبيل المثال، قد يقوم موقع ويب بإنشاء رقم معرف (**ID** (فريد لل زائر وتخزينه عل جهاز كل مستخدم باستخدام ملف كوك.

إذا كنت تستخدم متصفح غوغل كروم **(Chrome Google** (فيمنك مشاهدة جميع الوكيز المخزنة عل جهازك عن طريق الرابط التال **siteData/settings://chrome،** حيث ستجد عند فتحه مجموعة من الملفات كل منها عبارة عن ملف نص يحوي زوج اسم‐ قيمة، ويخَصَّص ملفٌ واحدٌ لكل موقع ويب من المواقع التي خزنت الكوكيز على جهازك، ويمكنك فتح هذه الملفات بالنقر عليها. على سبيل المثال، إن قمت بزيارة موقع **net.nasainarabic**، سيخزن كوكيز عل جهازك، حيث يحوي الملف هذا عل المعلومات التالية:

## **Content**

db4b6f7068796980444c75dd4a37b50441493402981

خزن موقع غوتو عل الجهاز زوج (اسم‐قيمة)، بحيث أن اسم الزوج (**content** (الذي يعبر عن معرف المستخدم (**UserID**(، بينما القيمة ه **50441493402981b37a4dd75c7068796980444f6b4db** وه) قيمة فريدة تختلف من مستخدم لآخر) ويقوم الموقع ب**تع**يينها وتخزينها على الجهاز في المرة الأولى التي زرت فيه الموقع. على الأرجح، ستلاحظ عدة قيم أخرى محفوظة مثل الاسم (**Name**) واسم النطاق (**Domain** (وبعض القيم الأخرى الخاصة بالمتصفح الت ينشئها لأغراضه الخاصة.

**Name** \_\_cfduid **Domain** nasainarabic.net.

يخزن موقع أمازون **Amazon**.**com** معلومات أكثر قليلاً على جهازك. وهذا مثال عن ملفات الكوكيز التى قد يخزنها موقع أمازون على جهازك بعد زيارتك له:

## **time-id-session**

/amazon.com 954242000

#### session-id

002-4135256-7625846 com.amazon/

#### **token-session**

/eKOIfwnxuF7qtmX52x6VWAXh@Ih6Uo5H amazon.com

**main-ubid**

077-9263437-9645324 com.amazon/

يبدو أن أمازون يخزن معرف المستخدم الرئيس) **ID user**(، ومعرف كل جلسة (**session**(، والوقت الذي بدأت فيه الجلسة (فضلا عن قيمة **ubid-main** والتي يمكن أن تكون أي شيء). الغالبية العظمى من المواقع تخزن الـ ID فقط على الجهاز، لكن يمكن للموقع تخزين العديد من أزواج (اسم‐قيمة) إذا أرادت ذلك. زوج (اسم‐قيمة) هو ببساطة مجموعة من البيانات لها اسم ما، كما أنها ليست برنامجاً ولا يمكنها القيام بأي شىء، إذ يمكن لموقع ويب استرداد المعلومات التى وضعها على الجهاز فقط، ولا يمكنه استرداد معلومات من ملفات كوكيز أخرى أو أي معلومات أخرى من الجهاز.

## **كيف تُنقل بيانات الوكيز؟**

تنتقل البيانات بالطريقة التالية:

- إذا قمت بتابة عنوان **URL** لموقع ويب ف المتصفح الخاص بك، يرسل المتصفح طلباً إل موقع الويب الخاص بالصفحة. عل سبيل المثال، إذا قمت بكتابة المسار http://www.amazon.com في المتصفح، عندها سيتصل المتصفح بمخدم أمازون ويطلب صفحته الرئيسية.
- عندما يقوم المتصفح بذلك، سينظر إل ملف الوكيز الخاص بموقع أمازون عل جهازك، فإن وجد الملف سيقوم بإرسال كل من أزواج (اسمِ-قيمة) الموجودة في الملف إلى خادم أمازون مرفقة بعنوان الموقع.
	- يتلقى مُخدِّم موقع أمازون البيانات وطلب الصفحة، فإن تمّ تلقى أزواج (اسم– قيمة) فيمكن للموقع استخدامها.
- أما فى حال عدم تلقّى أي أزواج (اسم−قيمة)، عندها يعلم الموقع أنك لم تزره من قبل، فيقوم المُخدِّم بإنشاء مُعرِّف جديد لك فى قاعدة بيانات الموقع، ثم يرسل أزواج (اسم‐قيمة) إلى الجهاز الخاص بك فى رابط صفحة الويب التى يرسلها، ويخزن الجهاز أزواج (اسمِّـقيمة) على القرص الصلب خاصتك.
	- يمكن للمُخدِّم تغيير أزواج (اسم−قيمة) أو إضافة أزواج جديدة كلما قمت بزيارة الموقع وطلب الصفحة.
- يمن للخادم إرسال معلوماتٍ أخرى مع زوج (اسم‐قيمة)، كتاريخ انتهاء الصلاحية **(date expiration(**، إضافة إل المسار **(path (**بحيث يمن للموقع ربط قيم مختلفة للوكيز مع أجزاء مختلفة من الموقع.

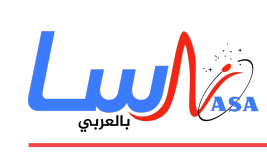

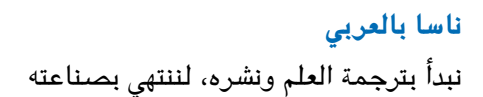

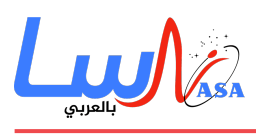

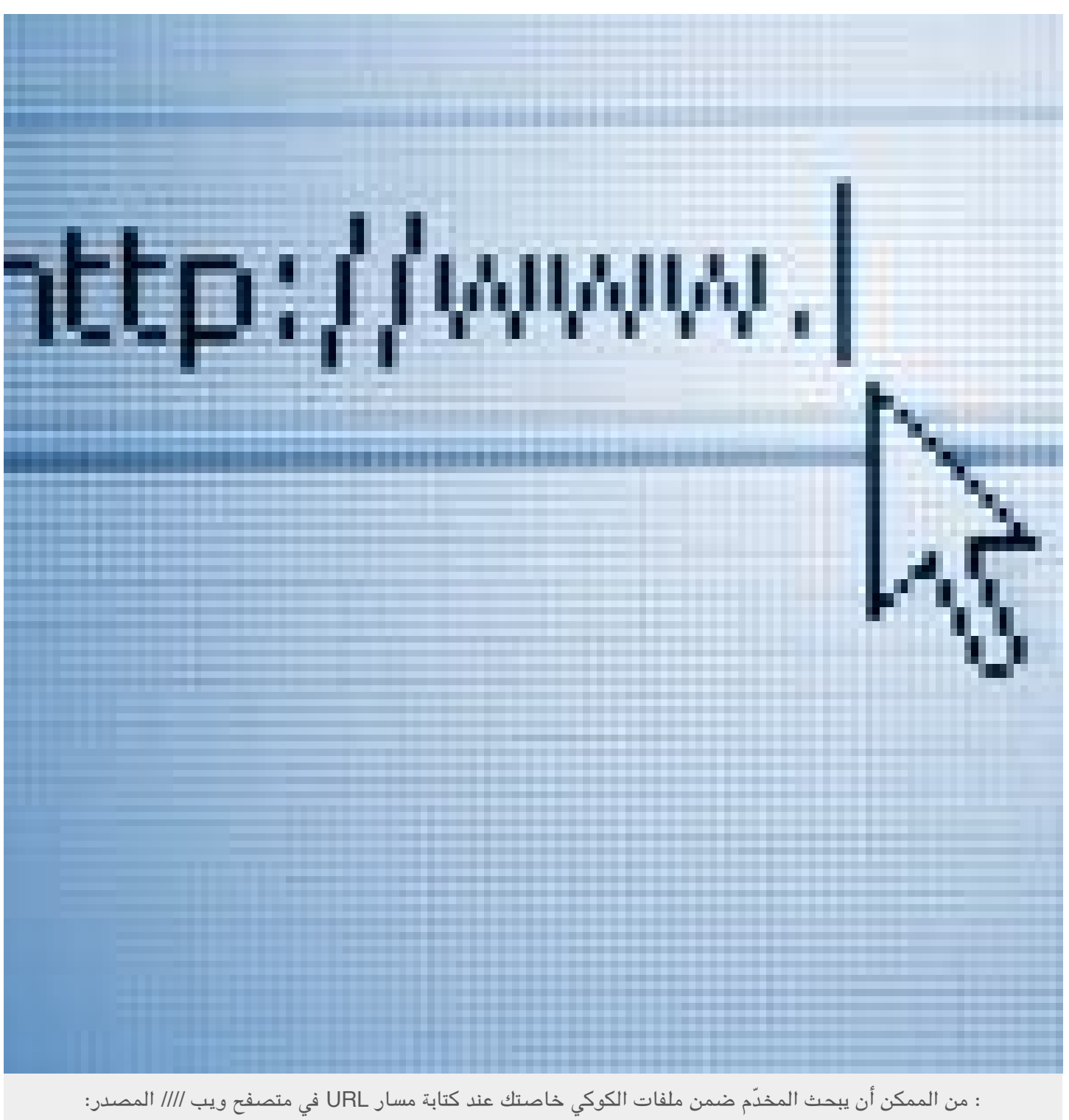

## **ISTOCKPHOTO**

تستطيع السيطرة على هذه العملية، إذ يمكنك تعيين خيار في المتصفح الخاص بك، بحيث يقوم المتصفح بإعلامك في كل مرة يرسل فيها الموقع أزواج اسمِ قيمة لك، ويمكنك عندئذ قبول القيم أو رفضها.

**كيف تستخدم مواقع الويب الوكيز؟**

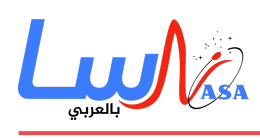

تطورت الكوكيز لأنها تحل مشكلة كبيرة بالنسبة للأشخاص الذين يقومون بتنفيذ المواقع على شبكة الإنترنت، بمعنى أشمل، تسمح الوكيز بتخزين معلومات الحالة **(information state (**عل الجهاز، هذه المعلومات تتيح لموقع الويب تذكر حالة المتصفح الخاص بك. يعدّ المعرف (**ID** (جزءاً بسيطاً من معلومات الحالة، فف حال وجود (**ID** (عل جهازك، يعرف الموقع أنك قد زرته من قبل، فتون الحالة هى: "زار متصفحك الموقع مرة واحدة على الأقل"، ويعرف الموقع هويتك من تلك الزيارة.تستخدم مواقع الويب الكوكيز بطرق عديدة مختلفة، وفيما يلي بعض الأمثلة الأكثر شيوعاً:

- يمـن للمواقـع تحديـد عـدد الـزوار الفعلييـن بدقـة، وتـبين أنـه بسـبب خـوادم البروكسـ) **servers proxy** (والتخزيـن المؤقـت (**caching**(، وتنولوجيا الإرسال إل المواقع (**concentrators** (وهلم ذلك، فإن الطريقة الوحيدة للمواقع لحساب عدد الزوار بدقة هو تعيين كوكيز مع مُعرِّف فريد لكل زائر. وباستخدام الكوكيز يمكن للمواقع تحديد عدد الزوار السابقين، وعدد الزوار الجدد بالنسبة للزوار المتكررين، وعدد المرات التي يتردد فيها الزوّار إلى الموقع. يمكن للمواقع تخزين تفضيلات المستخدم بحيث يعرض الموقع محتوى مختلف لل زائر (يشار إليه غالباً بالتخصيص **customization**(. عل سبيل المثال، إذا قمت بزيارة موقع **com**.**msn** فإنه يوفر لك القدرة عل تغيير المحتوى، التصميم واللون. كما يسمح لك بإدخال الرمز البريدي **code zip** الخاص بك والحصول عل معلومات الطقس المخصصة.
- يمن للمواقع الإلترونية التجارية تضمين أشياء مثل عربات التسوق (**carts shopping** (وخيارات التحقق السريع (**quick options checkout**(، حيث تحتوي الوكيز عل معرف يتيح للموقع تتبع الأشياء المختلفة الت تضيفها لعربة التسوق الخاصة بك، ويتم تخزين كل عنصر تضيفه إلى عربة التسوق الخاصة بك في قاعدة بيانات الموقع بالإضافة إلى قيمة المعرف الخاص بك. عند الدفع، يعرف الموقع محتوى السلة عن طريق استرداد كافة التحديدات الخاصة بك من قاعدة البيانات، ومن دون الوكيز سيون من المستحيل التسوق الترونياً أو فعل شء مماثل.

لاحظنا فى الأمثلة السابقة أن جلّ ما يمكن لقاعدة البيانات تخزينه هو الأشياء التي قمت بتحديدها من الموقع، والصفحات التي قمت بعرضها من الموقع، إضافةً للمعلومات التي قدمتها للموقع في نماذج إلكترونية، تُخزَّن كل تلك المعلومات في قاعدة البيانات التابعة للموقع، وف معظم الحالات كل ما يتم تخزينه عل الحاسب هو الوكيز الذي يحتوي عل الـ (**ID** (الفريد الخاص بك.

## **مشاكل الوكيز:**

الكوكيز ليست آلية كاملة خالية من الأخطاء والمشاكل، لكنها بالتأكيد تجعل الكثير من الأمور المستحيلة ممكنة. وهنا العديد من الأمور التي تعيبها:

- **مشاركة الأجهزة**: يتشارك العديد من الأشخاص الأجهزة المتواجدة فى الأماكن العامة أو فى المكتب أو حتى فى المنزل. لنفترض أنك تستخدم جهازاً عاماً فى مكتبة مثلاً، لشراء شىء من متجر عبر الإنترنت، فإن المتجر سيترك ملفات كوكيز على الجهاز، فمن الممكن أن يقوم شخص ً ما فى وقت لاحق بمحاولة شراء شىء من المتجر باستخدام حسابك. عادة تحذّر المتاجر الالكترونيّة من مشاكل كهذه.
- **يمن مسح الوكيز**: إذا واجهت مشلة مع المتصفح وقمت بالاتصال بالدعم الفن، فعل الأرجح سيون طلبهم الأول هو محو كل ملفات الإنترنت المؤقتة على جهازك، وبالتالى ستفقد كل ملفات الكوكيز عند قيامك بذلك. الآن عند زيارة الموقع مرة أخرى، سيعتقد الموقع أنك مستخدم جديد وسيقوم بتعيين كوكيز جديدة لك. هذا يؤدي إل تغيير سجل الموقع المتعلّق بالزائرين الجدد وأولئك الذين يترددون إلى الموقع بشكل متكرر، لهذا السبب تطلب منك الموقع تسجيل الدخول، فإن قمت بالتسجيل باسم مستخدم وكلمة مرور، عندها يمكنك تسجيل الدخول واستعادة التفضيلات حتى عند فقدان ملف الكوكيز الخاص بك، بينما فى

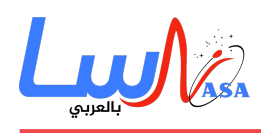

حال تخزين التفضيلات مباشرة على الجهاز سيكون من المستحيل استردادها بعد الحذف، ولهذا تقوم العديد من المواقع بتخزين المعلومات في قاعدة بيانات مركزية وتخزين قيمة الـ (**ID**) فقط على جهاز المستخدم.

**الأجهزة المتعددة:** غالباً ما يستخدم الناس أكثر من جهاز واحد ف اليوم، جهاز ف المتب وجهاز ف المنزل وحاسب محمول، سيكون هناك ملف كوكيز مختلف على كل جهاز من الأجهزة الثلاثة، وأي موقع أزوره باستخدام الأجهزة الثلاثة سيعتبرني كثلاث مستخدمين مختلفين، أي موقع يزوره على هذه الآلات الثلاث سيتعقبه كثلاثة مستخدمين منفصلين، إلّا إنّ الموقع الذي يسمح بتسجيل المستخدمين (**registration** (وتخزين التفضيلات مركزياً قد يجعل من السهل أن يون لك نفس الحساب عل ثلاث أجهزة، لكن يجب على مصممي الموقع التخطيط لهذا أثناء عملية التصميم.

ربما لا توجد أي حلول سهلة لهذه المشاكل، باستثناء مطالبة المستخدمين بالتسجيل وتخزين كل شىء فى قاعدة بيانات مركزية. عندها سيتم حل المشلة بالطريقة التالية:

يتذكر الموقع قيم الكوكيز ويخزنها فى معلومات التسجيل الخاصة بك، فى حال تسجيل الدخول من أي جهاز آخر (أو الجهاز الذي فقد ملفات الكوكيز) سيقوم الخادم بتعديل ملف الكوكيز على هذا الجهاز وذلك لاقتران الـ (I**D)** بمعلومات التسجيل الخاصة بك. وبالتالي يمنك الحصول عل **ID** واحد يمن استخدامه عل عدة أجهزة.

## **الوكيز عل الإنترنت: قضايا الخصوصية**

إن كنت قد وصلت بالقراءة إلى هذه المرحلة فلابد من أنك تتساءل لم حدثت مثل هذه الضجة فى وسائل الإعلام حول الكوكيز والخصوصية على الإنترنت، لقد رأيت فى هذه المقالة أن الكوكيز ملفات نصية مفيدة توفر الكثير من القدرات المفيدة على شبكة الإنترنت. هناك سببان لرد الفعل البير حول الوكيز:

- الأول هو الشء الذي ابتُل به المستهلون لعقود، لنفترض أنك اشتريت شيئاً وطلبته عن طريق البريد التقليدي، ولدى الشركة اسمك وعنوانك ورقم هاتفك، كما أنها تعرف العناصر التي قمت بشرائها، يمكنها بيع المعلومات الخاصة بك لجهات أخرى ترغب ببيع منتجات مماثلة لك، فهذا هو الوقود الذي يغذِّي التسويق الهاتف**) telemarketing (**والتسويق عن طريق البريد غير المرغوب فيه، يمكن للموقع إضافةً للمشتريات الخاصة بك ويمكنه تتبُّع الصفحات التي تقرأها والإعلانات التي تنقر عليها وغيرها، مما سيجعل الاستهداف أكثر دقة، ويجعل الثير من الناس غير مرتاحين. إلا أن سياسات الخصوصية تختلف من موقع لآخر.
- الأمر الثانى فريد من نوعه على الإنترنت، حيث يوجد بعض مزوِّدي البنية التحتية قادرون على إنشاء كوكيز مرئية على مواقع متعددة، وتشكل شركة دبل كليك (**DoubleClick**) المثال الأكثر شهرة لذلك، حيث تستخدم العديد من شركات دبل كليك خدمة اللافتات الاعلانية عل مواقعها، إذ يمن لدبل كليك وضع ملفات **Gif** صغيرة (**1x1** بيسل) عل الموقع مما يسمح لها بتحميل الكوكيز على جهازك، ثم يستطيع دبل كليك تتبع تنقلاتك عبر مواقع متعددة، ويمكن أن ترى سلاسل البحث التى تكتبها فى محركات البحث (وذلك بسبب آلية تصميم محركات البحث لأنظمتها)، بالتالي يُشكِّل دبل كليك ملفاً شخصيّاً خاصاً بك غنيّاً بالمعلومات بسبب جمع معلومات كثيرة عنك من مواقع متعددة، ذهب دبل كليك أبعد من ذلك، فمن خلال الحصول عل شركة، هدد دبل كليك بربط هذه الملفات الشخصية المجهولة باسم ومعلومات عنوان صاحبها، أي أنه هدد بتخصيص البيانات ثم بيعها. يبدو ذلك كالتجسس على معظم الناس وهذا هو ما تسبب فى تلك الضجة.

إن دبل كليك والشركات التي تشابهها تعمل على ذلك النوع من الأشياء لأنها تخدم الإعلانات على العديد من المواقع، التصنيف عبر

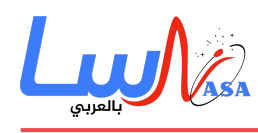

المواقع ليس قدرة متاحة للمواقع الخاصة وذلك لأن الوكيز محددة الموقع.

- التاريخ: 2018-08-02
- التصنيف: [كيف تعمل الأشياء؟](https://nasainarabic.net/main/categories/view/how-stuff-work)

[#ملفات تعريف الارتباط](https://nasainarabic.net/main/articles/tag/%D9%85%D9%84%D9%81%D8%A7%D8%AA%20%D8%AA%D8%B9%D8%B1%D9%8A%D9%81%20%D8%A7%D9%84%D8%A7%D8%B1%D8%AA%D8%A8%D8%A7%D8%B7) [#cookies](https://nasainarabic.net/main/articles/tag/cookies) [#الوكيز](https://nasainarabic.net/main/articles/tag/%D8%A7%D9%84%D9%83%D9%88%D9%83%D9%8A%D8%B2)

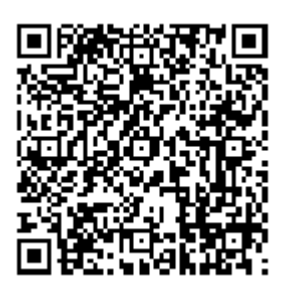

المصطلحات

**الأيونات أو الشوارد (Ions(**: الأيون أو الشاردة هو عبارة عن ذرة تم تجريدها من الترون أو أكثر، مما يعطيها شحنة موجبة.وتسمى أيوناً موجباً، وقد تكون ذرة اكتسبت الكتروناً أو أكثر فتصبح ذات شحنة سالبة وتسمى أيوناً سالباً

## **المصادر**

- [howstuffworks](https://nasainarabic.net/r/s/8885)
	- [الصورة](https://nasainarabic.net/r/s/9226)

## **المساهمون**

- ترجمة
- [حنان مشقوق](https://nasainarabic.net/main/users/profile/hananmashckock)
	- مراجعة
	- علي مرعي  $\circ$ 
		- تحرير
- [مريانا حيدر](https://nasainarabic.net/main/users/profile/marianahaydar)
- [أحمد كنينة](https://nasainarabic.net/main/users/profile/konainah)
	- تصميم
	- [رنيم ديب](https://nasainarabic.net/main/users/profile/raneem.deeb)
		- نشر
- [أمل أحمد](https://nasainarabic.net/main/users/profile/amal.ahmed)